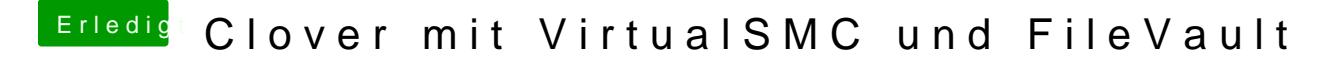

Beitrag von CMMChris vom 3. Juni 2020, 01:40

Das muss dir jemand anderes sagen, ich nutze kein FileVault.